## 1) Konfiguracja Junit 5

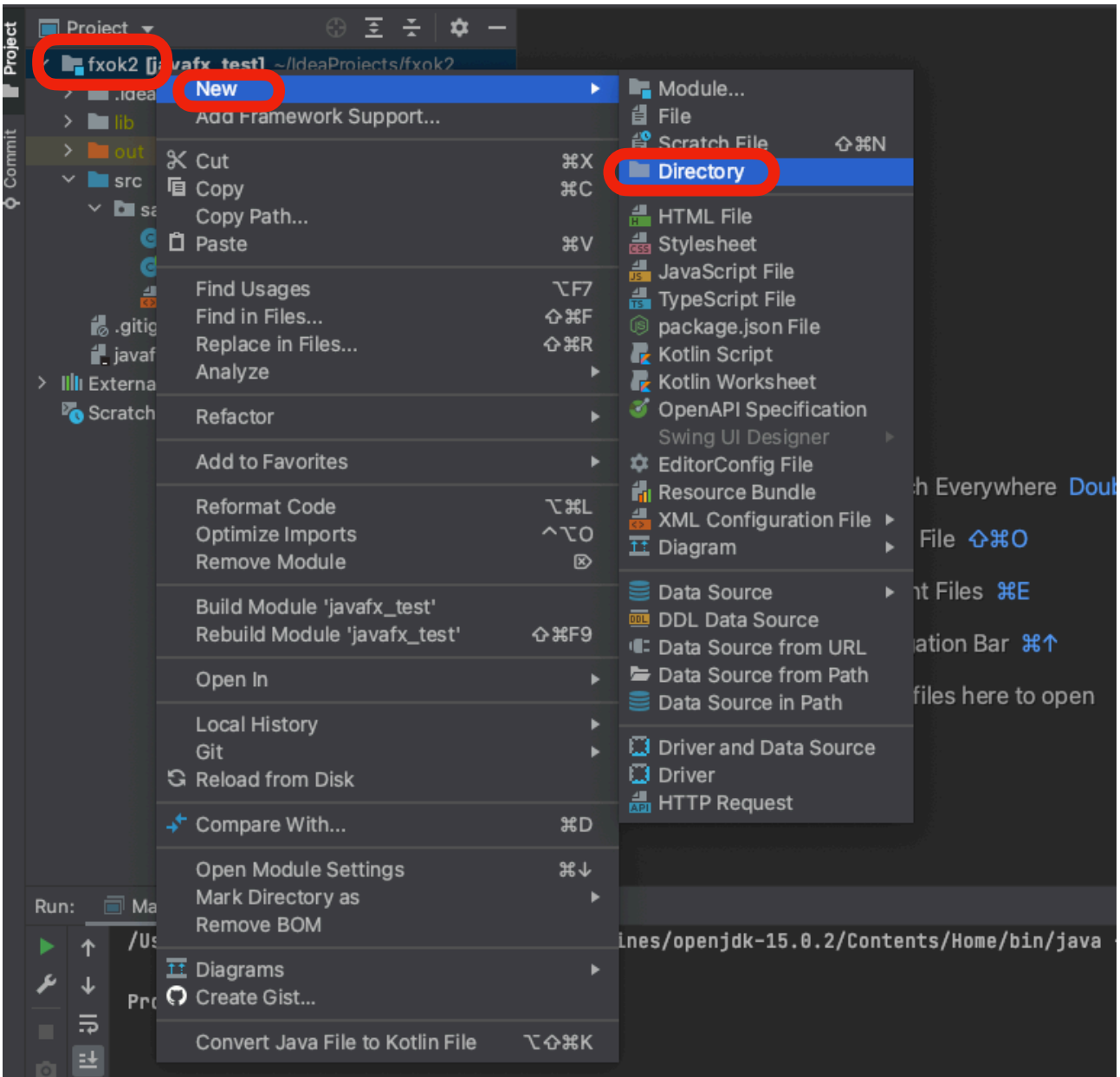

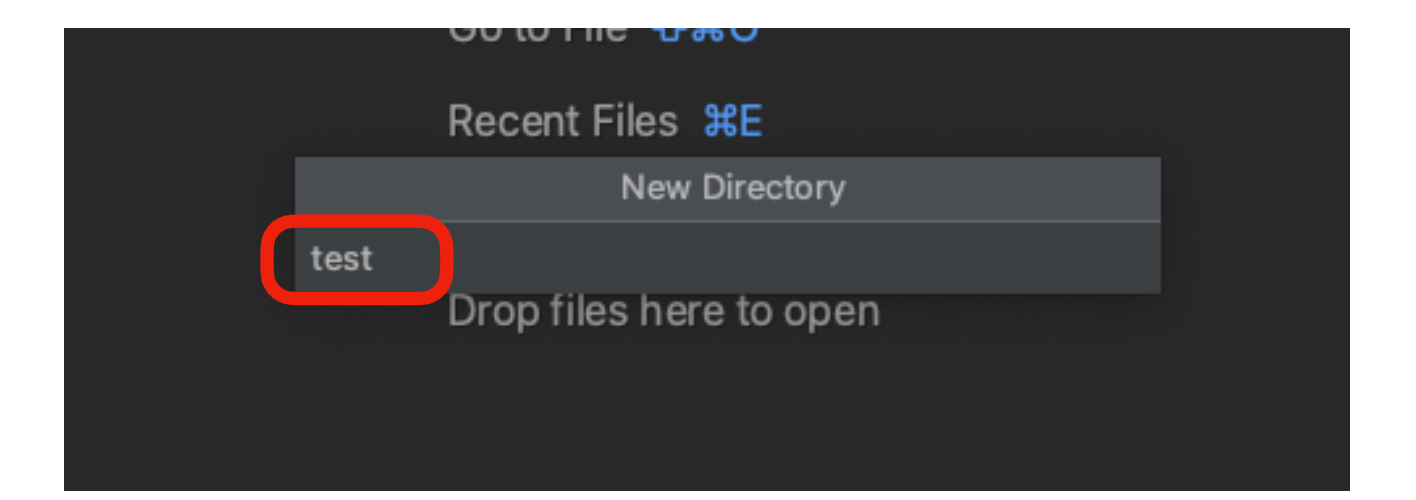

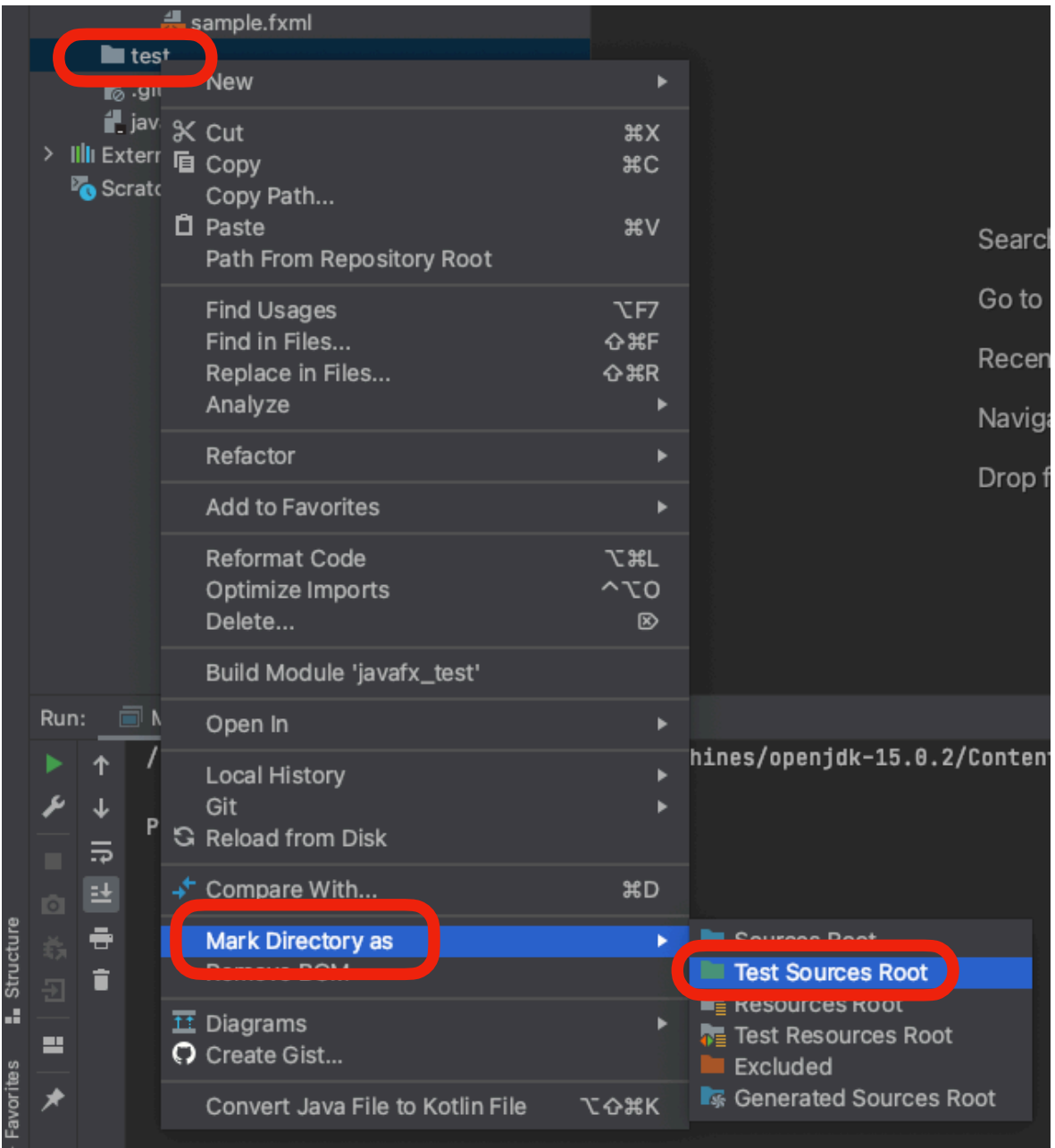

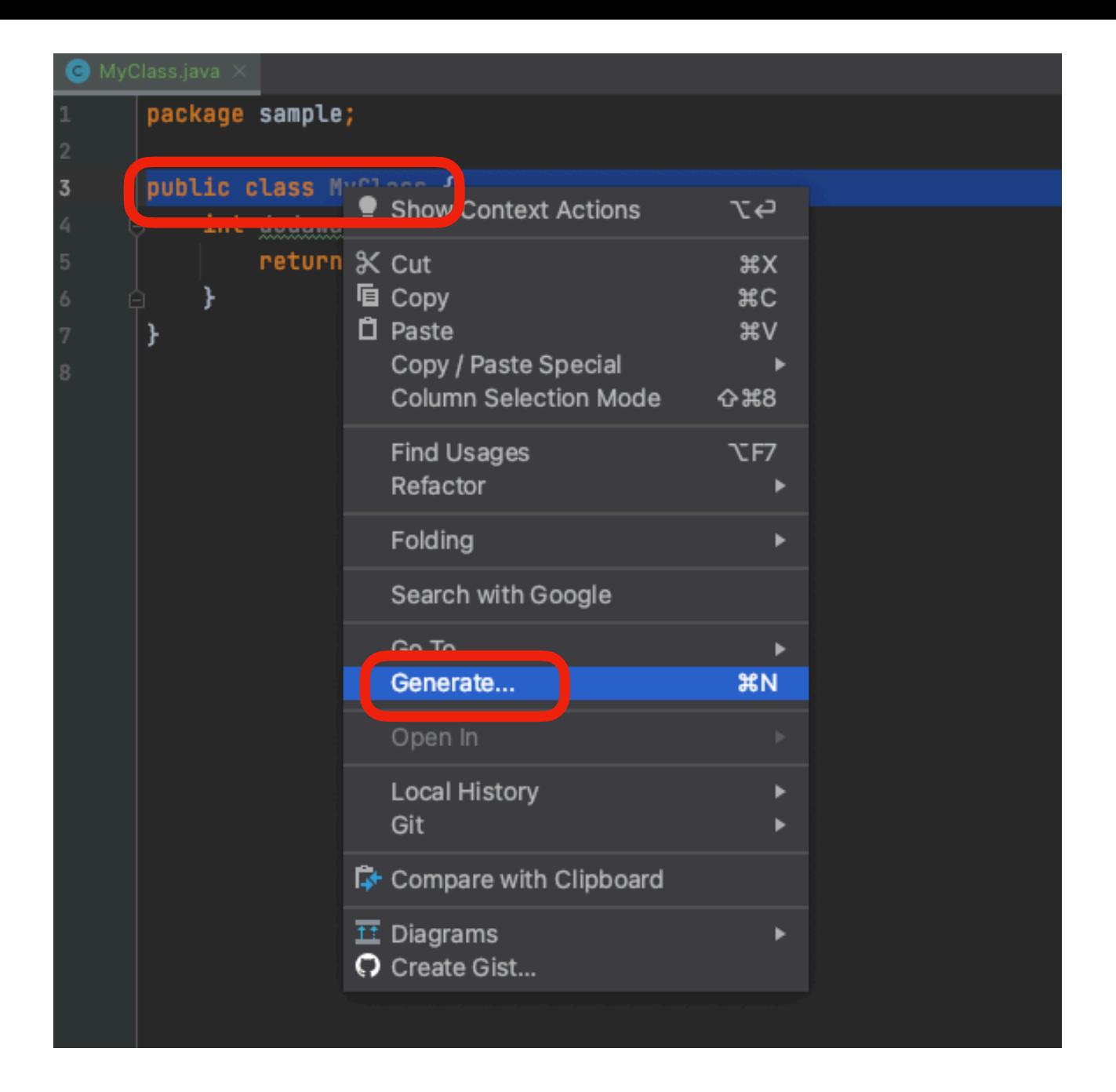

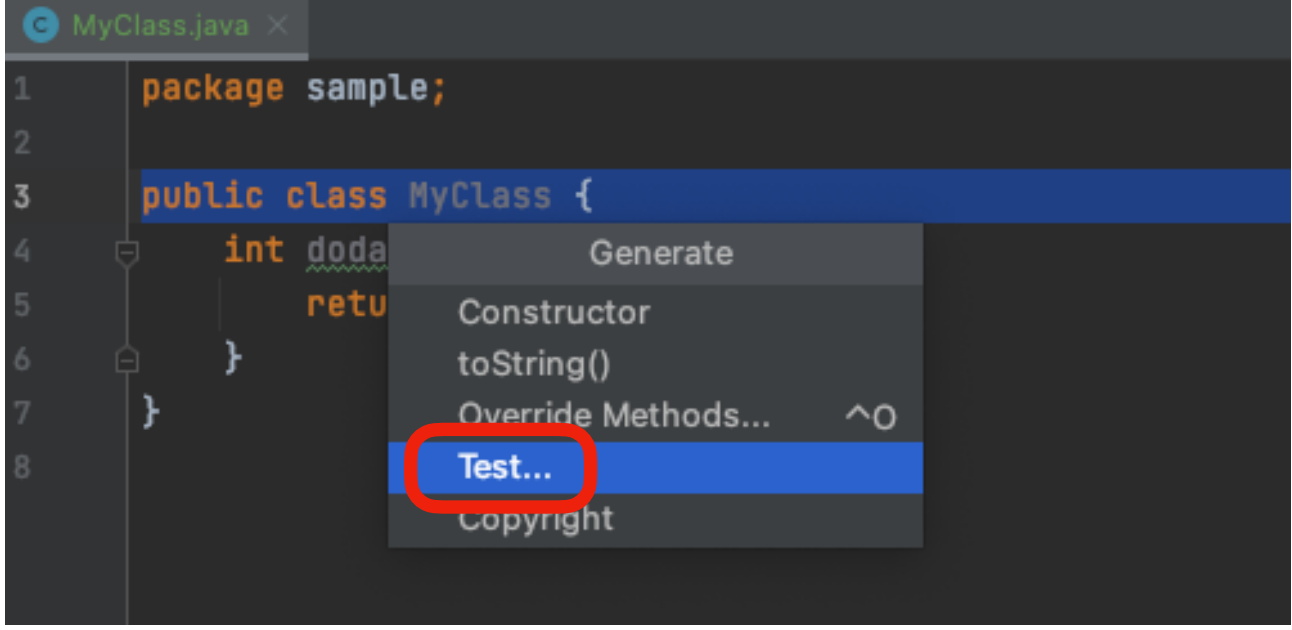

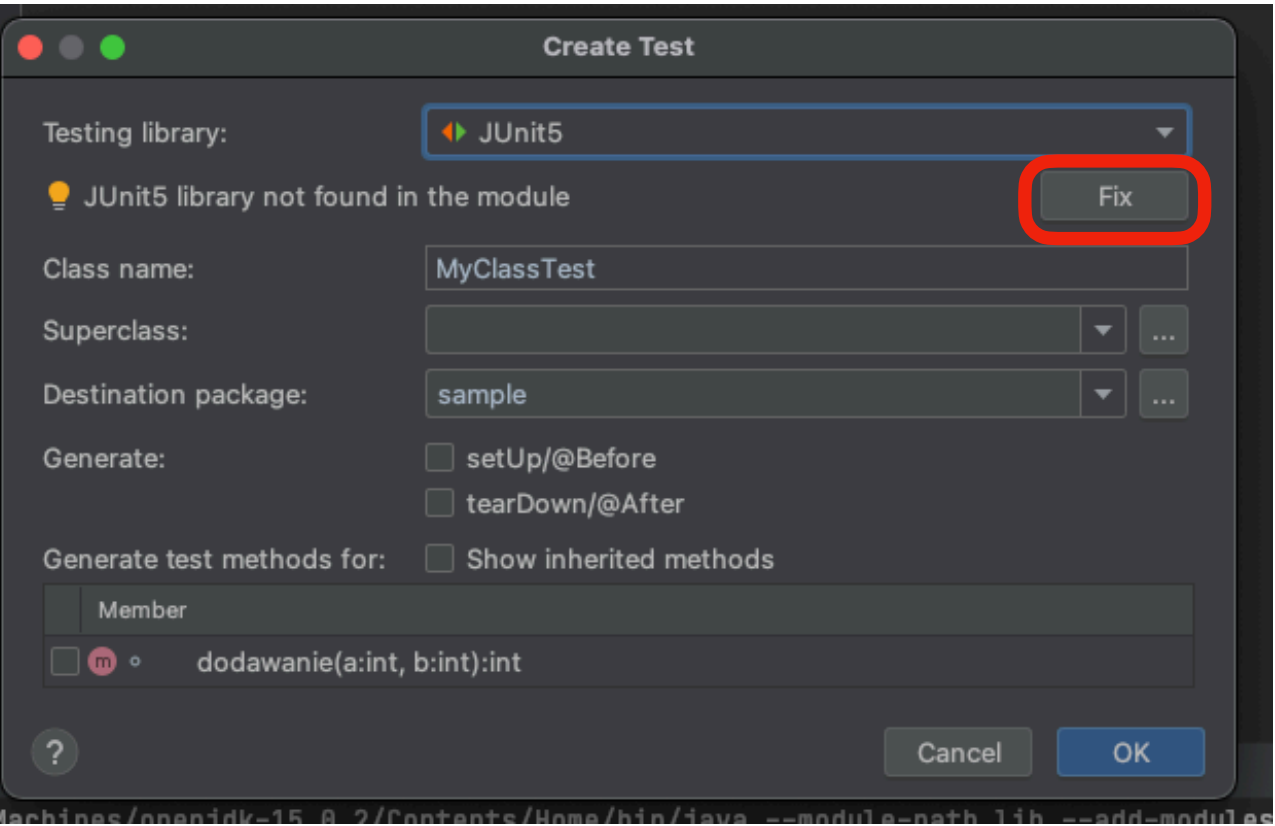

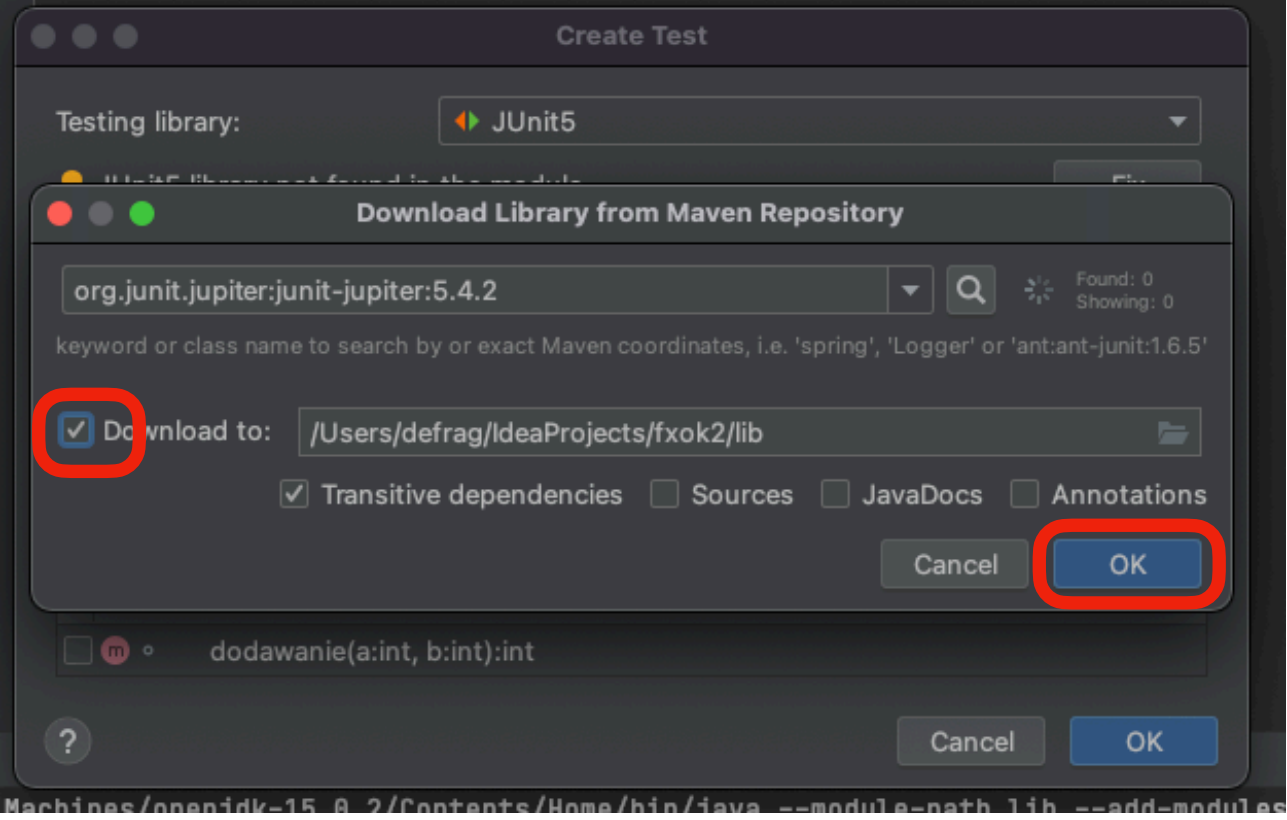

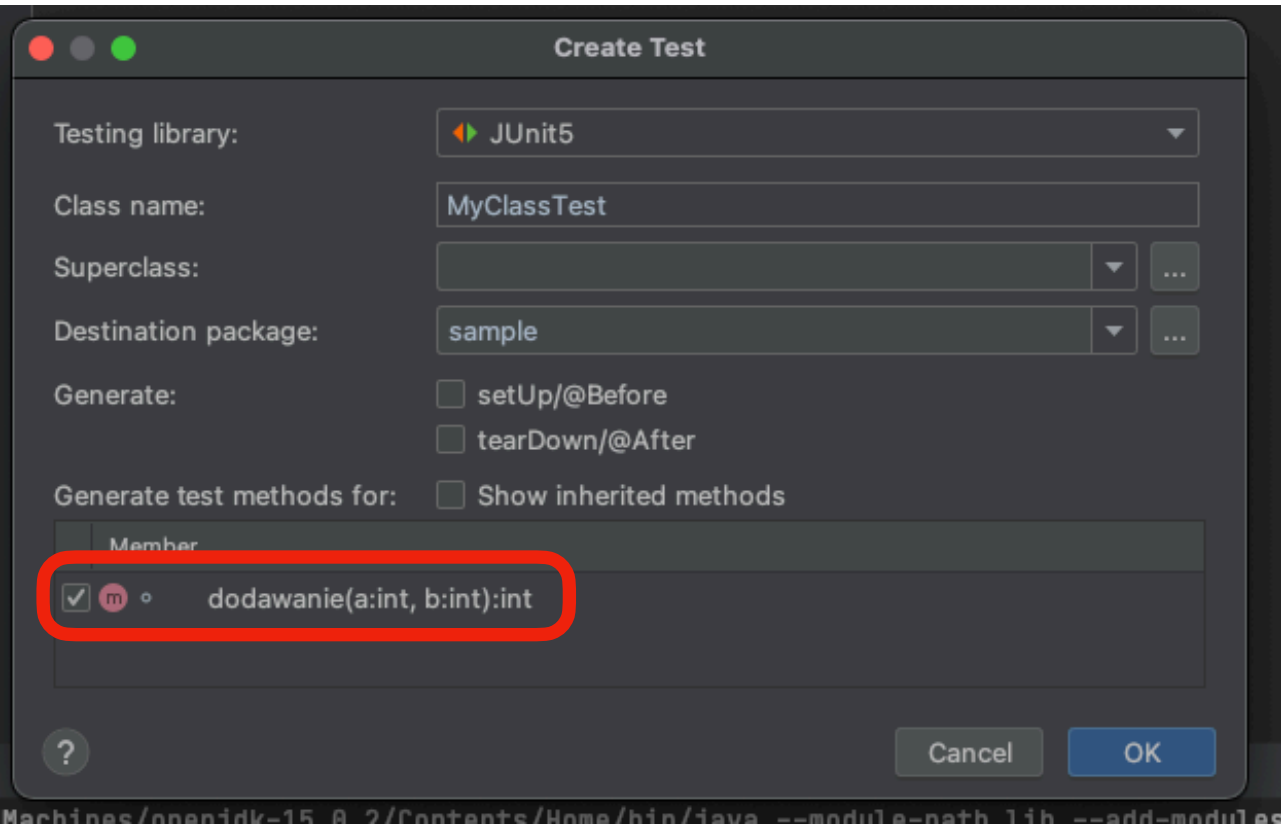

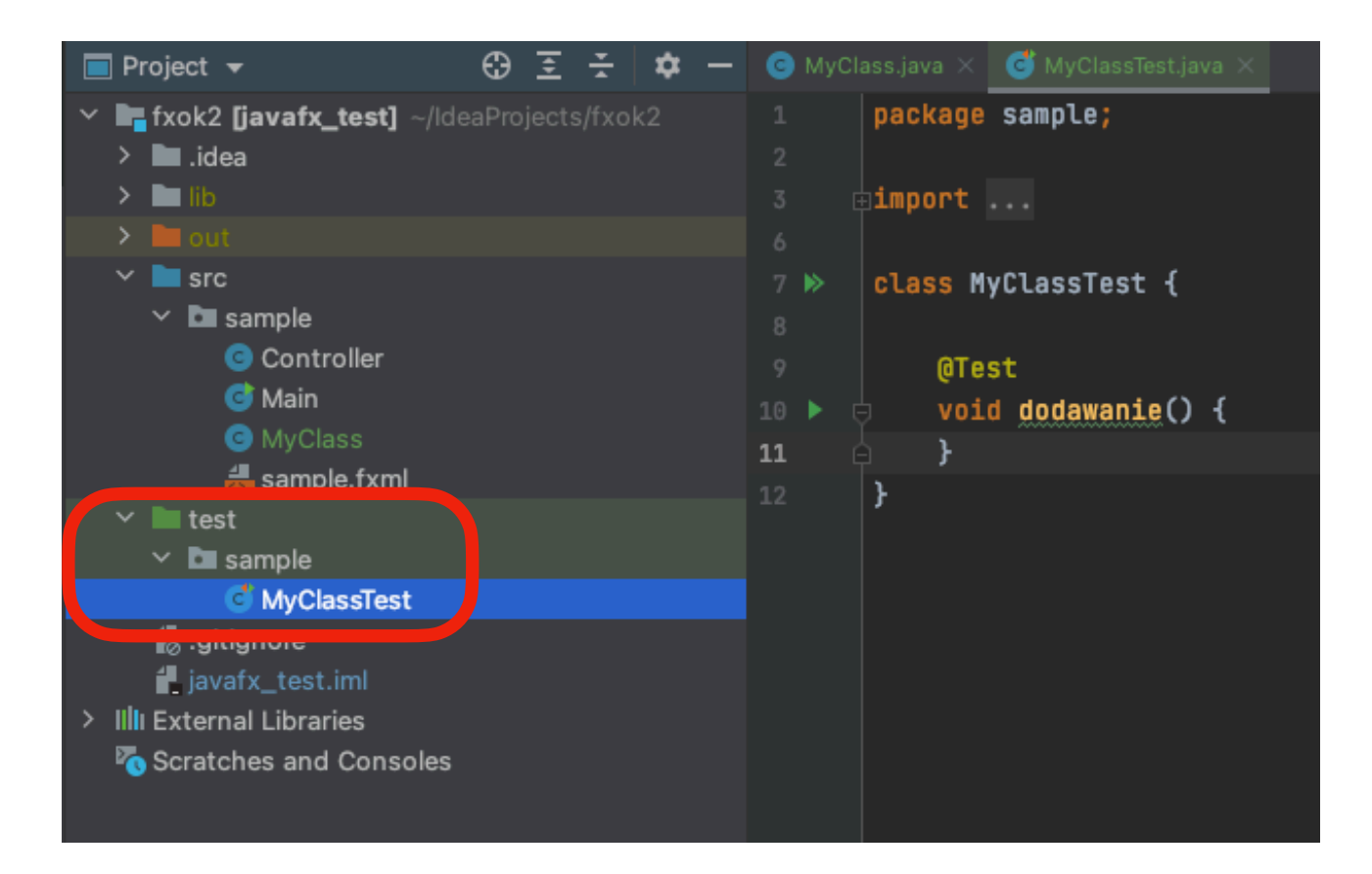

## 2) Najprostszy test i jego odpalenie

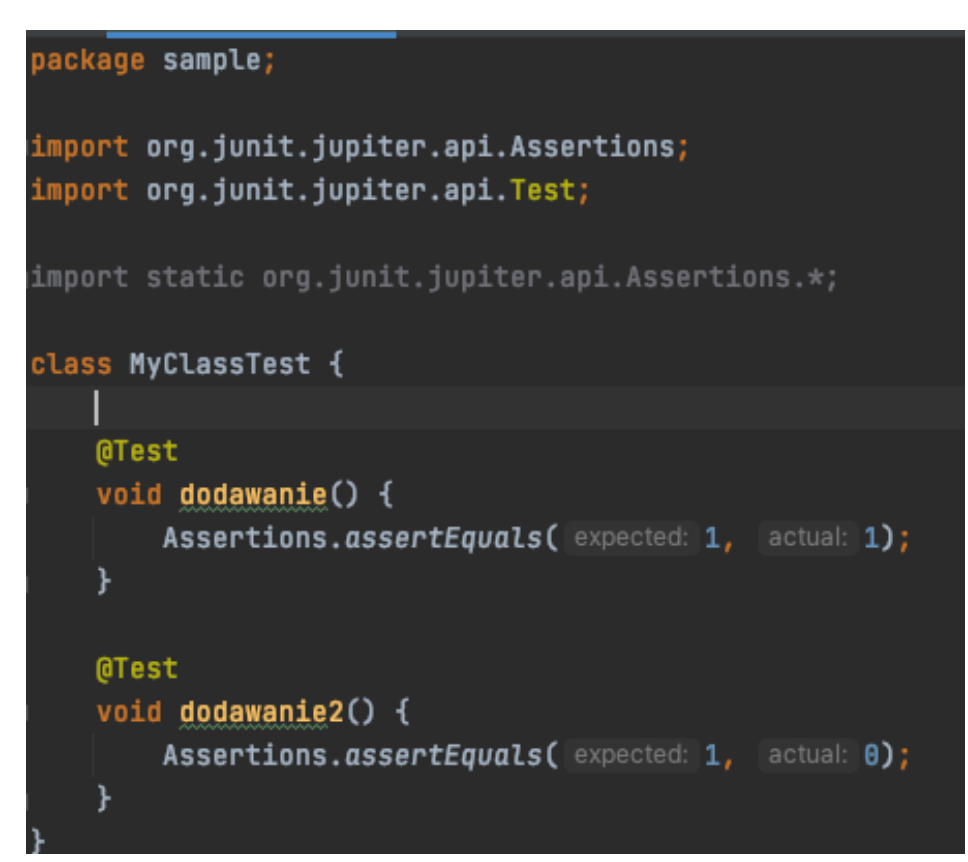

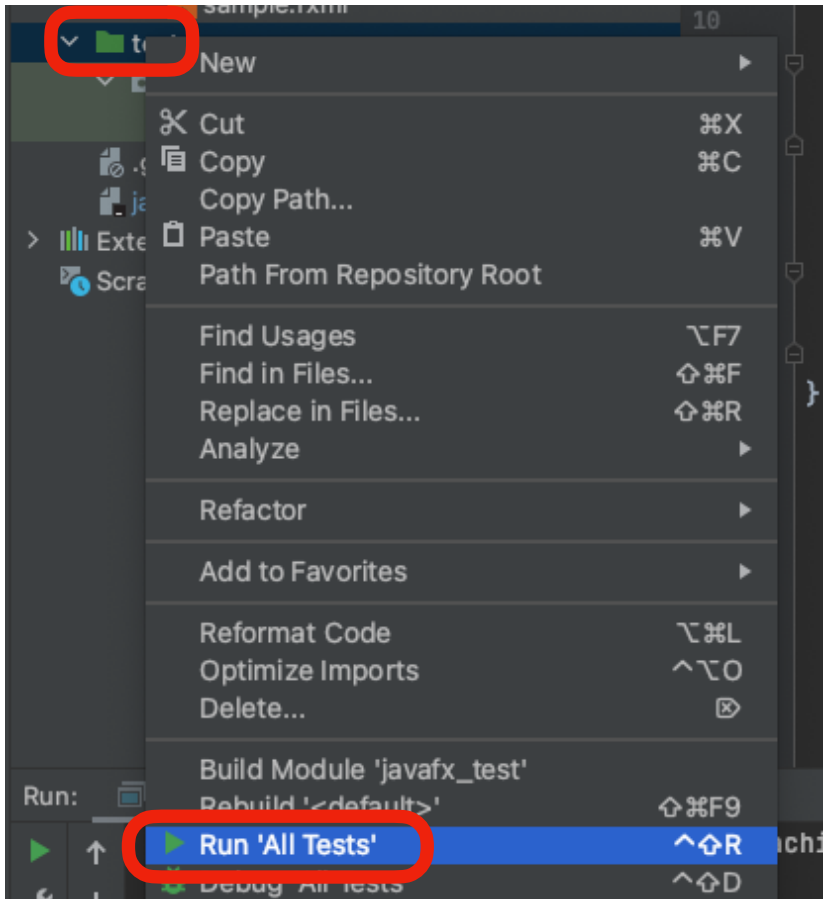

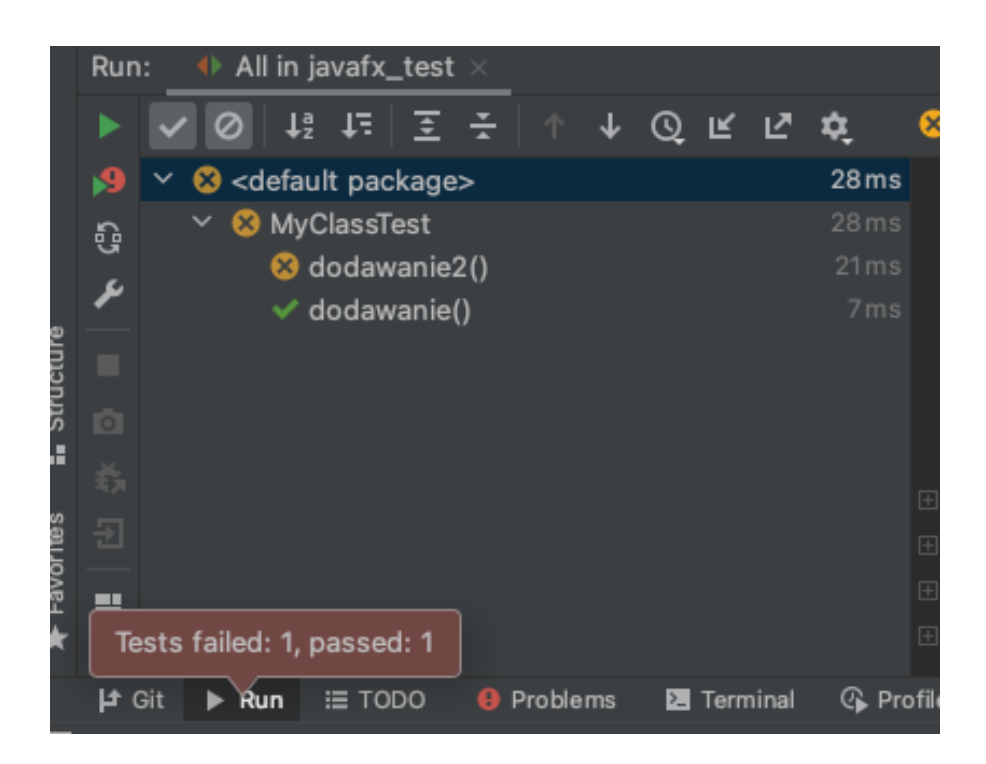

## 3) Przykładowy test jednostkowy

```
package sample;
import org.junit.jupiter.api.Assertions;
import org.junit.jupiter.api.Disabled;
import org.junit.jupiter.api.Test;
import static org.junit.jupiter.api.Assertions.*;
class MyClassTest {
    @Test
    void dodawanie() {
        MyClass myInstance = new MyClass();
        int input_data1 = 1;int input_data2 = 2;int return_value = myInstance.dodawanie(input_data1,input_data2);
        int expected = 3;
        Assertions.assertEquals(return_value, expected);
    ł
    @Test
    @Disabled
     void dodawanie2() {
        Assertions.assertEquals(expected: 1, actual: 0);
    }
```